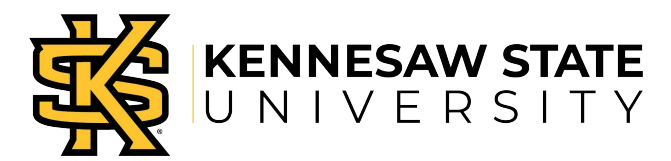

## Academic Affairs - Faculty Leave of Absence Request Form

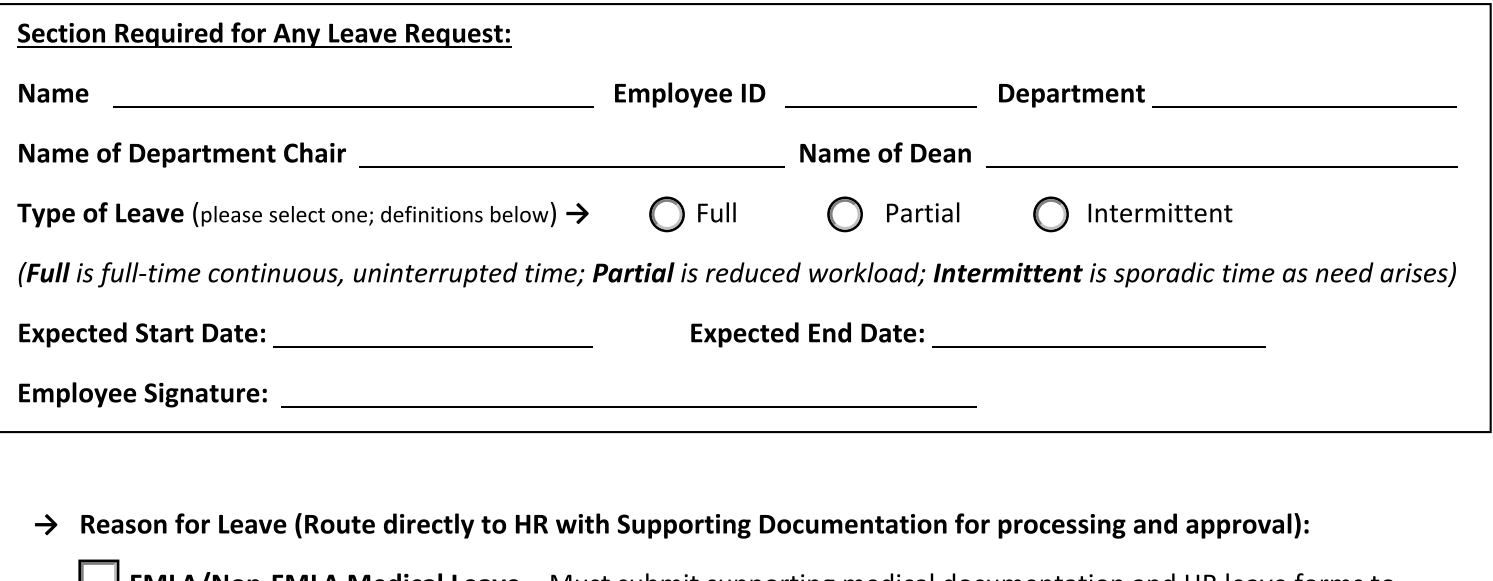

**FMLA/Non-FMLA Medical Leave** – Must submit supporting medical documentation and HR leave forms to Benefits. Once approved, faculty will be paid from sick leave accruals in accordance with applicable policies. Consult your Benefits Specialist for further details.

Military - 18 paid military days per each 12 month period - October  $1^{st}$  through September 30<sup>th</sup>

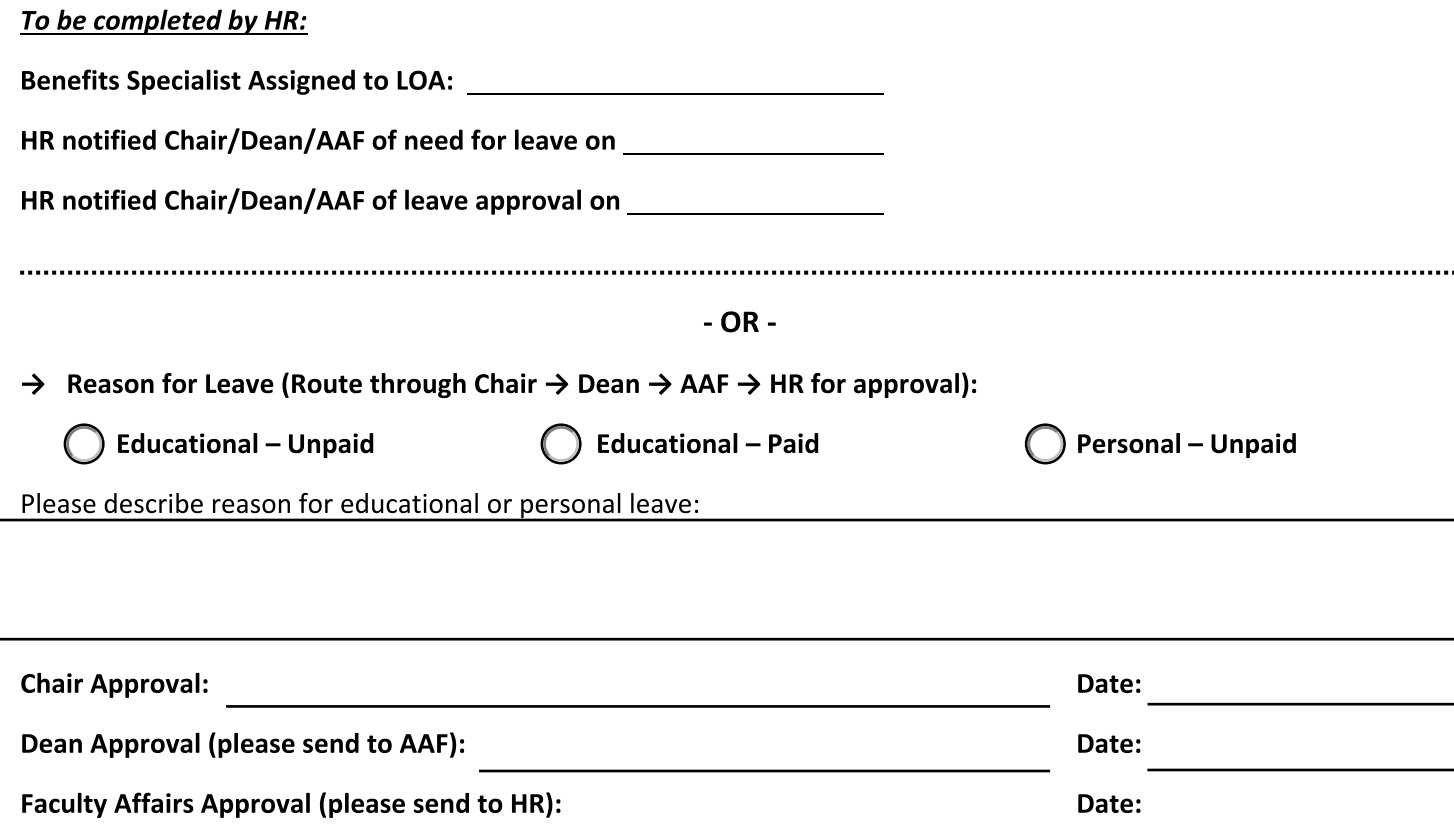

Note: Please refer to Employee Benefits Section 4.2.5 in the KSU Faculty Handbook for the current policy on leave of absences as it relates to tenure and/or promotion review clocks.

> Resetorn Revi. 26.1